## **Usage**

⊙

After installation the module is ready for use. When you open an invoice, you will see the cancellation hint.

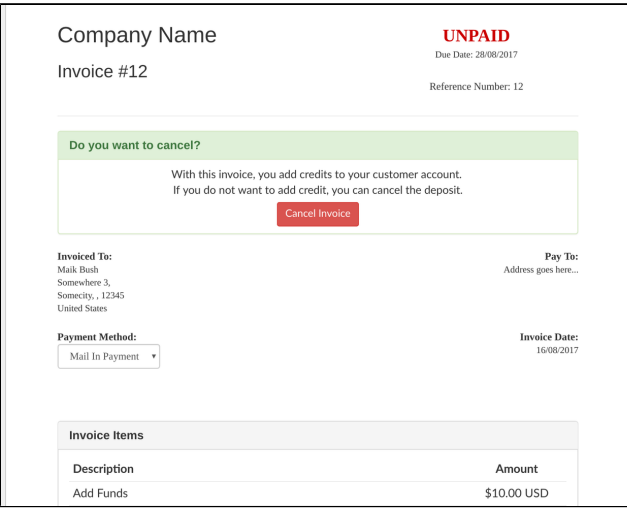

If you have activated the "Auto Cancel Funds Invoices" feature, invoices will get cancelled at the next WHMCS cronjob execution. The cronjob is executed once in the day.